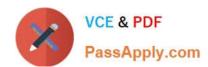

# 1Z0-1074<sup>Q&As</sup>

Oracle Cost Management Cloud 2019 Implementation Essentials

# Pass Oracle 1Z0-1074 Exam with 100% Guarantee

Free Download Real Questions & Answers PDF and VCE file from:

https://www.passapply.com/1z0-1074.html

100% Passing Guarantee 100% Money Back Assurance

Following Questions and Answers are all new published by Oracle
Official Exam Center

- Instant Download After Purchase
- 100% Money Back Guarantee
- 365 Days Free Update
- 800,000+ Satisfied Customers

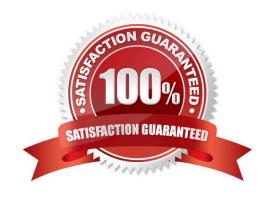

# https://www.passapply.com/1z0-1074.html

2024 Latest passapply 1Z0-1074 PDF and VCE dumps Download

#### **QUESTION 1**

If the accounting method does not have an assigned chart of accounts (COA), which option is valid?

- A. The accounting method must have a mapping set to convert the accounts.
- B. Accounting rules cannot override the accounting method.
- C. The accounting method can be assigned to any ledger.
- D. Any secondary ledger that uses the method cannot have a COA.
- E. The accounting method may only be used by ledgers without a COA.

Correct Answer: B

#### **QUESTION 2**

Which two types of costs are included in the cost of contract manufactured items?

- A. The cost of Items that the contract manufacturer had to purchase to perform the contract manufacturing service, and the cost of resources used by the contract manufacturer
- B. The cost of items that the original equipment manufacturer (OEM) owns and has provided to the contract manufacturer for use in the process of making the output Items
- C. The cost of resources consumed at the OEM\\'s factory
- D. The cost of the contract manufacturing service Item. This is the price that the contract
- E. Manufacturer will charge to make the outputs and would normally be enough to cover their costs and include a fair profit.

Correct Answer: AB

### **QUESTION 3**

Your customer has asked you to create a report so they can view their receipt accounting distributions along with their receipt accounting transactions. Which subject area would you select to create this report?

- A. Receipt Accounting-Receipt Accounting Distributions Real Time
- B. Receipt Accounting-- Receipt Accounting Transactions Real Time
- C. Costing -Receipt Accounting Real Time
- D. Financials-Subledger Accounting-Detail Transactions
- E. Costing-Cost Accounting Real Time

Correct Answer: D

## https://www.passapply.com/1z0-1074.html 2024 Latest passapply 1Z0-1074 PDF and VCE dumps Download

## **QUESTION 4**

Your customer has a defined financial route that is not the same as the physical route in that it involves intermediate nodes (internal business units) that are not part of the physical supply chain. Which pair of tasks are required to define and associate routes in Landed Cost Management?

- A. Define the route in Cost and Profit Planning and associate with the Trade Operations Template in Landed Costs.
- B. Define the route in Functional Setup Manager and associate with Trade Operations in Landed Costs
- C. Define the route in Functional Setup Manager and associate with Manage Charge Invoice Associations in Landed Costs
- D. Define the route in Landed Costs and associate with the Trade Operations Template in Landed Costs.
- E. Define the route In Cost and Profit Planning and associate with Trade Operations in Landed Costs

Correct Answer: A

#### **QUESTION 5**

After all relevant transactions are in Receipt Accounting, which two tasks must be completed for these transactions to be transferred to the General Ledger?

- A. Transfer to Sub ledger Accounting.
- B. Transfer transactions from payables.
- C. Transfer transactions from receiving.
- D. Create distributions.
- E. Assign accruals to purchase order transactions.

Correct Answer: D

1Z0-1074 PDF Dumps

1Z0-1074 Practice Test

1Z0-1074 Exam Questions